## **p1ed**

(parcialillo 1 de ecuaciones)

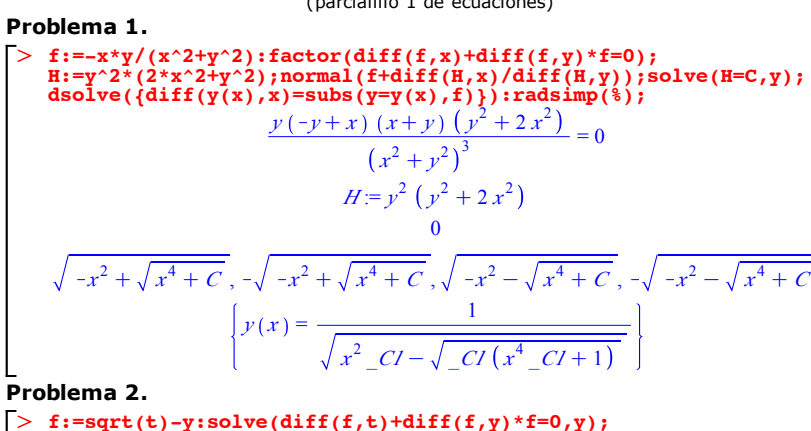

 $>$  f:=sqrt(t)-y:solve(diff(f,t)+diff(f,y)\*f=0,y); 1 2  $-1+2t$ *t*

 $>$  dsolve(diff(y(t),t)=sqrt(t)-y(t));  $y(t) = \left(\sqrt{t} e^{t} + \frac{1}{2} I \sqrt{\pi} erf(I \sqrt{t}) + C I \right) e^{-t}$ 

- O **sl:=C->exp(-t)\*(C+int(s^(1/2)\*exp(s),s=0..t)): [limit(sl(C),t=infinity),limit(sl(C)-t^(1/2),t=infinity)];**  $\sim$  0.0
- O **plot([sl(-1),sl(0),sl(1),sl(2),t^(1/2),t^(1/2)-t^(-1/2)/2], t=0..4,-1..2,colour=[red,red,red,red,blue,green], thickness=[2,2,2,2,1,1],gridlines=true);**

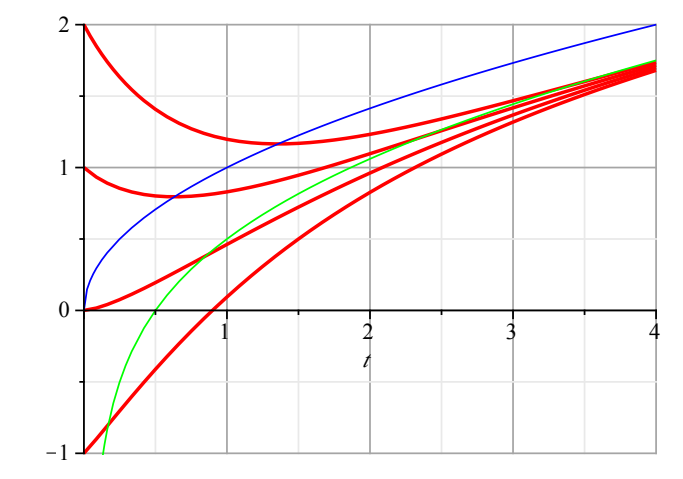

## **Problema 3.**

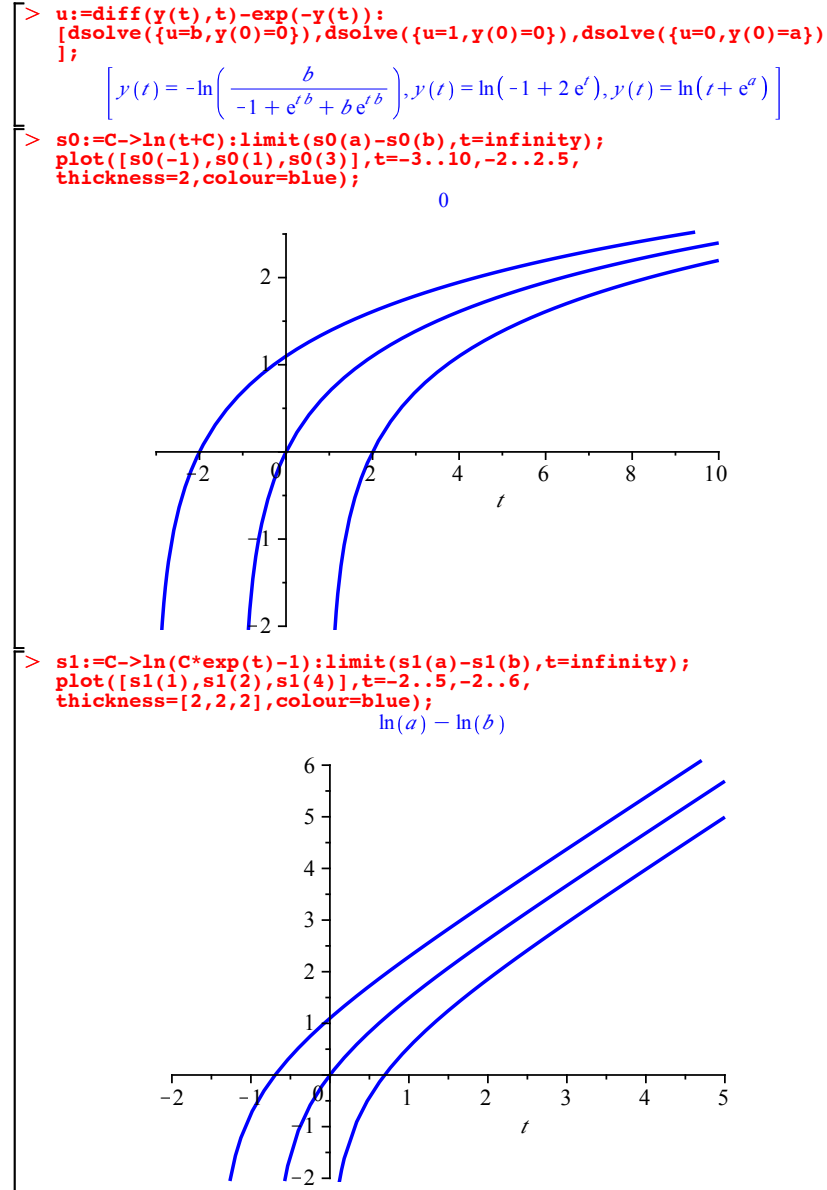